# A Simple Example

Andrew Ning

January 22, 2016

### Abstract

This section is not numbered (see the star) as would be appropriate for something like an abstract.

### 1 Introduction

Note that Eq. [\(1\)](#page-0-0) is numbered (and hyperlinked)

<span id="page-0-0"></span>
$$
c_l(\alpha) = 2\pi\alpha \tag{1}
$$

but this one is not.

$$
\int_{-\infty}^{\infty} f(x) = \frac{3}{x^2}
$$

This is an alternative syntax to have unnumbered equations

$$
\alpha\beta=5\gamma
$$

You can also have equations inline like  $4\delta^2$ . We can also align equations:

minimize 
$$
J(x)
$$
  
with respect to  $x$   
subject to  $c(x) \le 0$  (2)

Or align, but number each one separately:

$$
x = 5 \tag{3}
$$

$$
y + 2 = 7 \tag{4}
$$

$$
z + 4 = x + 7 \tag{5}
$$

Figure [1](#page-1-0) is showing how to insert, size, caption, and reference a figure. Note that I used a capital Cref for the start of sentence, and would use a lower case cref to refer to the figure in a sentence (Fig. [1\)](#page-1-0). Also note that I have used a vector-based image (pdf in this case). This is strongly preferred to bitmap images (png, jpg) if possible. The figure will float around the text as needed to get a well-typeset document.

#### 1.1 Hello

This is a subsection. It contains an unordered list

- something
- another thing
- i don't know

and an ordered list

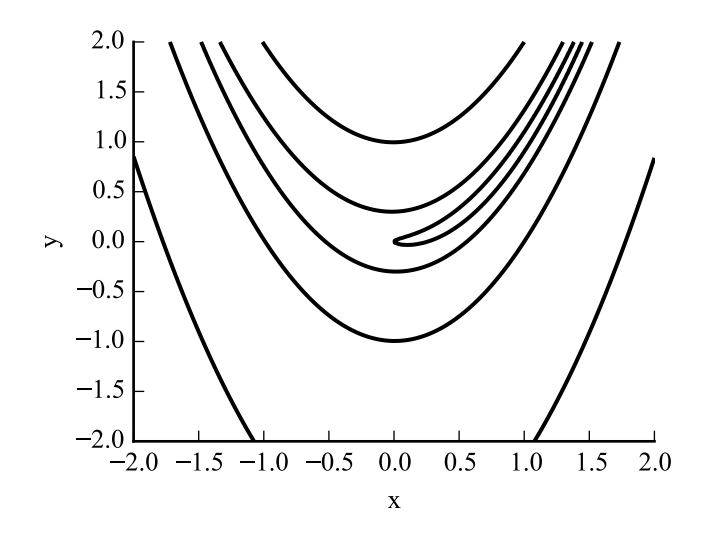

<span id="page-1-0"></span>Figure 1: This are contour lines from the Rosenbrock function.

- 1. first time
- 2. second time
- 3. third time

These can also be nested.

### 1.2 Subfigure Subsection

In Fig. [2](#page-1-1) you can see a subfigure example, I can also refer to part of the figure if I want (Fig. [2a\)](#page-1-2).

<span id="page-1-2"></span>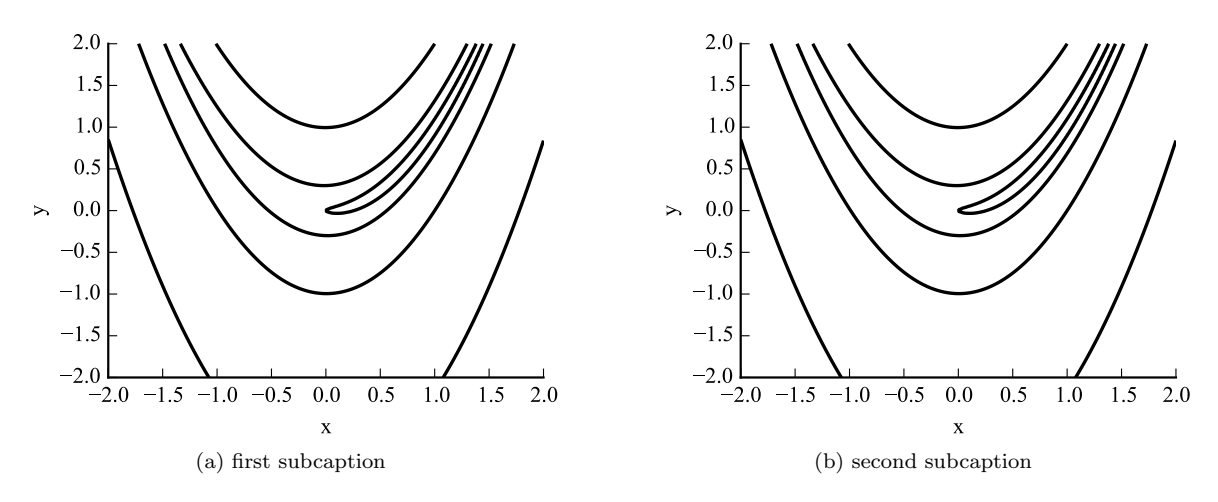

<span id="page-1-1"></span>Figure 2: Overall caption, which should be a sentence.

### 2 Conclusion

You can **bold** or *emphasize* as needed. Be sure to use "quotation marks" correctly (leading backticks, closing pair of single quotation marks). As we see in Table [1](#page-2-0) something something. This is a regular-dash, an en– dash, and an em—dash. I'm citing an article [\[1\]](#page-2-1) and a book [\[2\]](#page-2-2) in this sentence using the attached BibTeX file.

<span id="page-2-0"></span>Table 1: This is a table caption. Note that table captions go above tables, whereas figure captions go below figures.

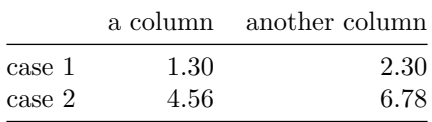

## References

- <span id="page-2-1"></span>[1] Author Name, Second Author, and Third Author. The title of the article. Journal Name, 4(2):201–213, 7 1993. An optional note.
- <span id="page-2-2"></span>[2] Someone Else. The Title of the Book, volume 4 of 10. Publisher Name, The address, 3 edition, 7 1993. An optional note.